# **RV-M6**

## *M 6 Narrow Band* **1 0 0 m W - 2 W O E M R a d i o M o d e m**

*The M6 OEM Radio Modem is low-cost rugged single-board 100mW-2W VHF/UHF/800MHz narrow-band OEM data radio modem with digital serial interface. Ideal for Automatic Meter Reading (AMR), SCADA and telemetry applications. It is over-the-air compatible with Raveon's 5-watt M7 and M8 series of data radios.* 

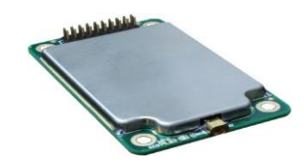

# **Preliminary Product Overview**

#### **Long-Range Operation**

Operating in the narrow-band frequency bands, the RV-M6 radio modem works over 10 miles point-topoint and many miles with omni-directional antennas. All RV-M6 modems support store-andforward repeating for wide-area coverage.

## **Spectrally Efficient**

In the USA, FCC complaint data radios must be capable of 9600baud in 12.5kHz channel or 19200baud in 25kHz channel. The M6's 4FSK modes meet all FCC spectral efficiency requirements.

## **Tech Series I/O Options**

The M50 may be installed in a Raveon M22 Tech Series enclosure with these I/O options. The following interface boards may be attached or changed at any time:

- RS-232 [ S ] USB [ U ]
- 
- $GPIO$   $[G]$ Bluetooth [ B ]

• RS-485 [ T ]  $RS-422$  [ F ]

## **High Speed and High Efficiency**

The *RV-M6* operates with user-selectable over-the air data rates of 1200 to 19200bps. Fast rates for efficiency or lower rates for long range. Its fastswitching radio enables it to send up to 50 transmissions per second.

## **Wireless SCADA RTU**

When used with the GPIO interface in the Tech Series enclosures, or just using the M6's TTL IO pins,

it implements many SCAD remote terminal unit features.

#### **Flexible Input Voltage**

The RV-M6 is designed to run off of voltage sources such as 6V-14V. For other voltage ranges, contact the factory.

#### **Automatic Meter Reading**

Being small, power efficient, and fast makes the M6 ideal for automatic meter reading. With a communication range of many miles, a network of M6 radios can cover a nation reading and managing a smart grid.

## **GPS Option**

The optional internal GPS allows the RV-M6 to be a powerful Automatic Vehicle Locating (AVL) system or Time Space Position Information (TSPI) reporting device. Raveon's TDMA protocol is built in for track thousands of things in real time.

#### **Network Management**

The CPU in the M6 has many features and command implemented in it to make setting up and managing large radio networks very easy. 16 bit IDs, ID masks, packet filtering, and repeating by ID are some powerful features. Ping by ID capability and remote command execution simply network monitoring and diagnostics.

## **Very Low Power Consumption**

It has very low power consumption, and sleep modes allow it to be active and consume almost no power at all.

## **Universal 20-Pin Header**

The M6 is plug-in compatible with Raveon's M8, M50, and Z50 giving your design the ability to use 3G cellular, 915MHz ISM LoRa, industrial VHF, UHF, 220MHz, or the M6.

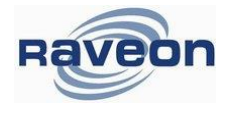

#### **General Specifications**

Model:

RV-M6c-xx-aoo (x=band) (a=voltage)(oo=options) Size:

61mm X 37mm

Weight:

3 oz Input Voltage:

Clean Regulated 7-14V DC.

(Max ripple 25mV AC)

Current Draw, (12.5V DC):

Receiving data: <65mA

1W transmitting: < 400mA

Sleep ATSM2 (<45mA) (RX disabled)

GPS Option: adds 15mA average, 20mA Acqui.

Frequency Bands:

- VA 135-155MHz
- VM MURS channels
- VB 150-174MHz
- UC 450-470MHz

Contact factory for use in other 130MHz - 990MHz

#### Options: (c)

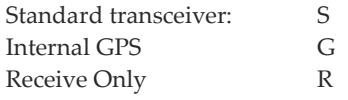

Serial Port Baud Rates (programmable) 1.2k, 2.4k, 4.8k, 9.6k, 19.2k, 38.4k, 57.6k, 115.2k

Over-the-air baud rates (programmable) -N 1200, 2000, 2400, 4.8k, 5142, 8K,9.6k -W 1200, 2000, 2400, 4.8k, 8k, 9.6k, 19.2k

- Full Spec Operating Temperature range -30°C to +60°C
- TX-RX and RX-TX turn-around time <3mS RF I/O Connector MMCX (Female)

LED Indications: TX, RX

#### **Transmitter Specifications**

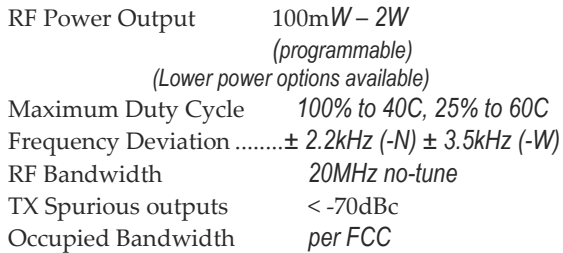

*Raveon Technologies Corporation* 2320 Cousteau Court<br>Vista, CA 92081 - USA Phone: +1-760-444-5995 Fax: +1-760-444-5997 Version A2

FCC Emissions Designator *11K0F1D (-N)* Frequency Stability *Better than ±1.5ppm*

#### **Receiver Specifications**

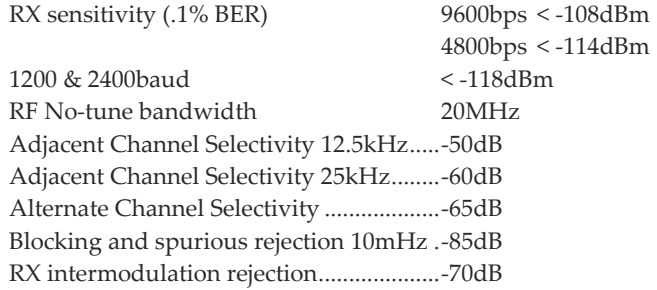

#### **Input / Output Connection Functions**

#### **20-Pin Interface Port**

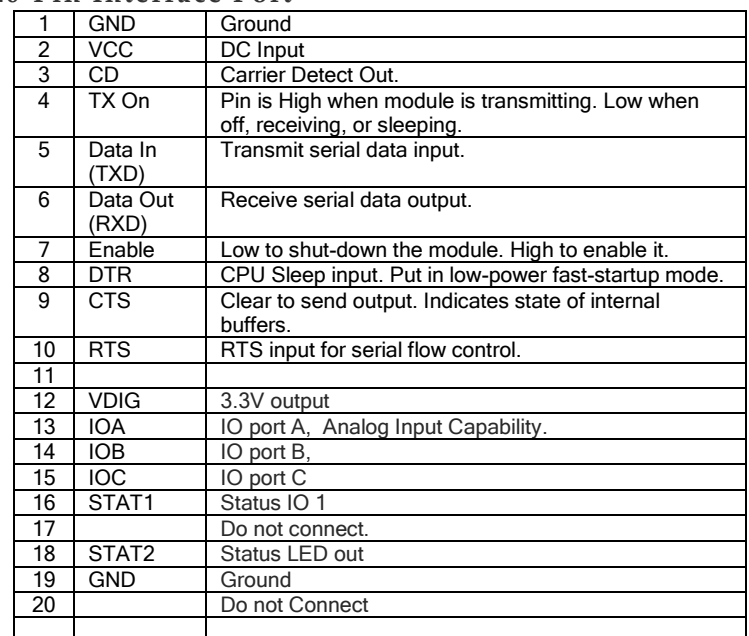

#### **Mechanical Specifications**

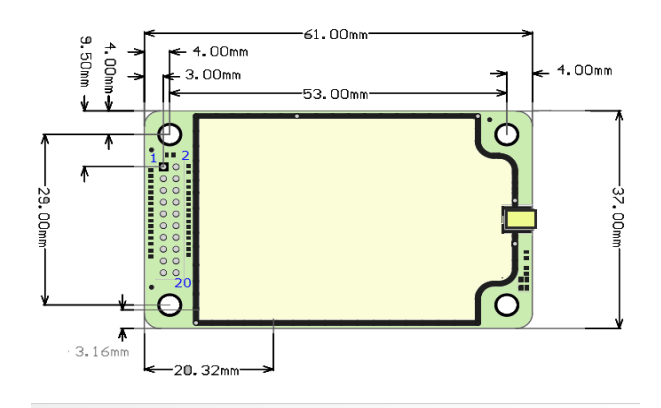

# **SCADA and Remote Control Features**

Build into the M6 are many features and commands that can be used for SCADA, telemetry, and remote control without having to attach an external sensor.

For many SCADA systems, the GPIO interface is the ideal interface to monitor remote devices or control them. The ones with serial interfaces such as RS-232, USB, and RS485 can be connected to a SCADA controller or HMI to communicate with a remote Tech Series radio modem that has the GPIO interface.

#### The following commands in the M6 are powerful SCADA and telemetry features.

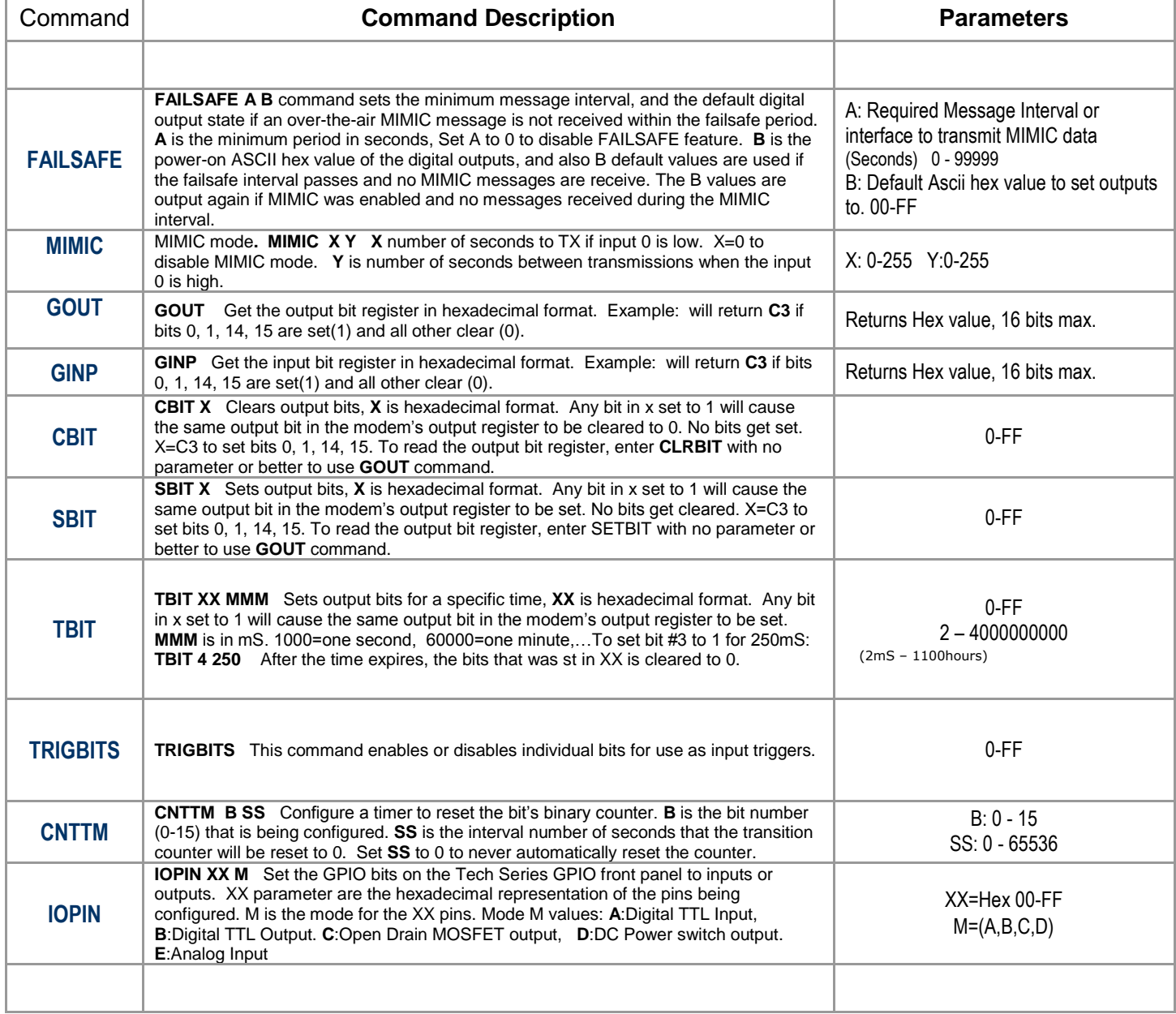

Many all of these SCADA commands will work with just the M6 modem module. Some require that the M6 be inside a RV-M22 Tech series enclosure to operate. For example, if there is a desire to have a switched DC output voltage, the RV-M22 Tech Series enclosure must be utilized.

# **Tech Series Flexibility**

The Tech Series radio enclosure from Raveon is the most flexible radio platform in the industry. 6 I/O options, 6 RF band options, GPS option, wide/narrow channels, Arduino option, and wide DC input voltage range.

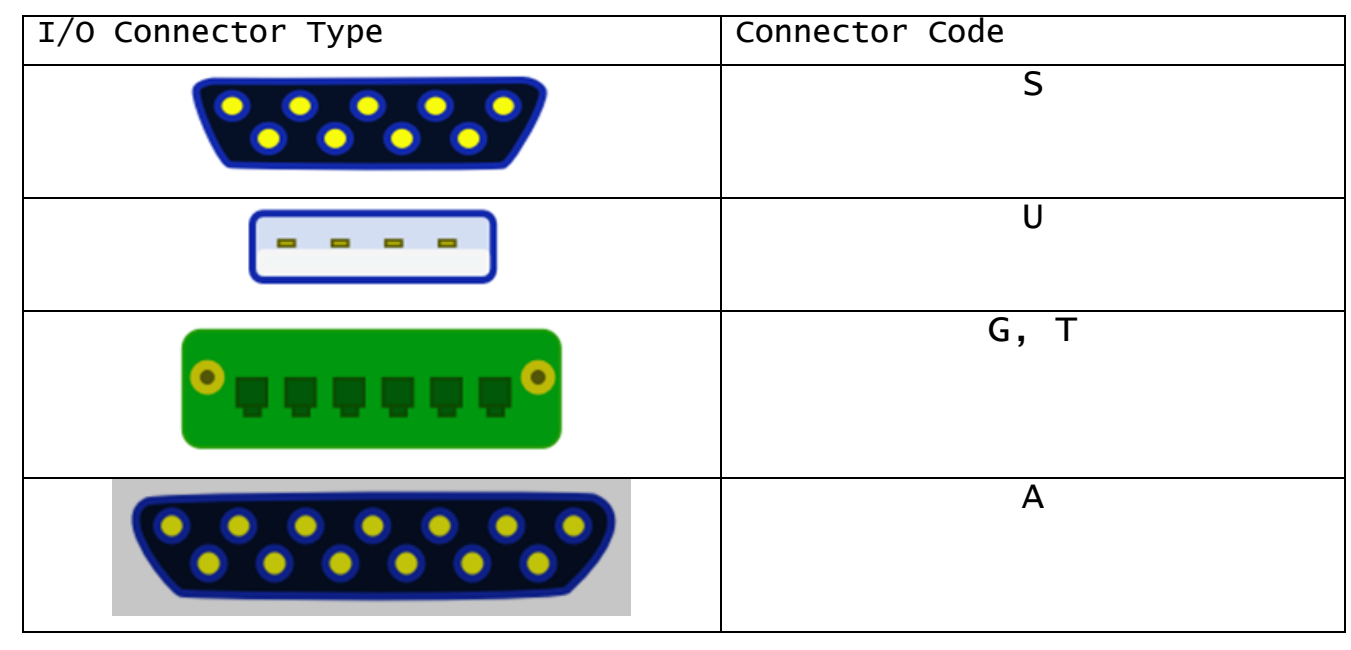

Raveon's Tech Series enclosures are the radio modem enclosures referred to as RV-M21 and RV-M22 part numbers. The Series enclosures have many different I/O options:

RS-232 [ S ], USB [ U ], RS-485 [T ], RS-422 [ F ], GPIO [ G ], Analog [ A ]

# **MIMIC Mode**

The MIMIC mode in the M6 radio module enables two M6's to monitor or remotely control external devices without any additional software or devices. MIMIC mode operation takes the digital inputs from one M6 and automatically transmits them over the air to another M6 that will automatically output them.

Receiving MIMIC messages over the air and outputting them to the I/O pins is done by setting the AT I/O command to 1. If the radio modem used is incorporated into a Tech Series enclosure (M21 or M21), then keep the I/O mode set to 8 (ATIO 8). The MIMIC mode will be enabled automatically when the GPIO front panel of the Tech Series Enclosure is installed on the unit.

Transmitting MIMIC messages: MIMIC transmissions are enabled with the MIMIC X Y command. MIMIC 0 disables MIMIC mode and puts the unit in standard radio modem operation mode. MIMIC X Y with X and Y being any positive number will enable the MIMIC feature. The MIMIC X Y command sets the unit to transmit a MIMIC over-the-air message every X seconds when INPUT0 is low, and to every Y seconds when INPUT0 is high.

If the radio modem is receiving inbound data over the air when it comes time to transmit the MIMIC data, it will wait until the reception is over, and then send the MIMIC data.